### Департамент образования города Москвы

наименование лицензирующего органа

# ЛИЦЕНЗИЯ

038478 No

# от «22» июня  $2017$  г.

на осуществление образовательной деятельности

Настоящая лицензия предоставлена Автономной некоммерческой организации дополнительного профессионального образования Центральному Дому знаний фирменное наименование), организационно-правовая форма (АНО ДПО ЦДЗ) ца, фамилия, имя и (в случае если имеется) отчество индивидуального предпринимателя, Автономная некоммерческая организация аименование и реквизиты документа, удостоверяющего его личность)

на право оказывать образовательные услуги по реализации образовательных программ по видам образования, по уровням образования, по профессиям, специальностям, направлениям подготовки (для профессионального образования), по подвидам дополнительного образования, указанным в приложении к настоящей липензии

регистрационный юридического лица номер государственный Основной (индивидуального предпринимателя) (ОГРН) 1037739158863

Идентификационный номер налогоплательщика 7708015663

Серия 77Л01 № 0009320

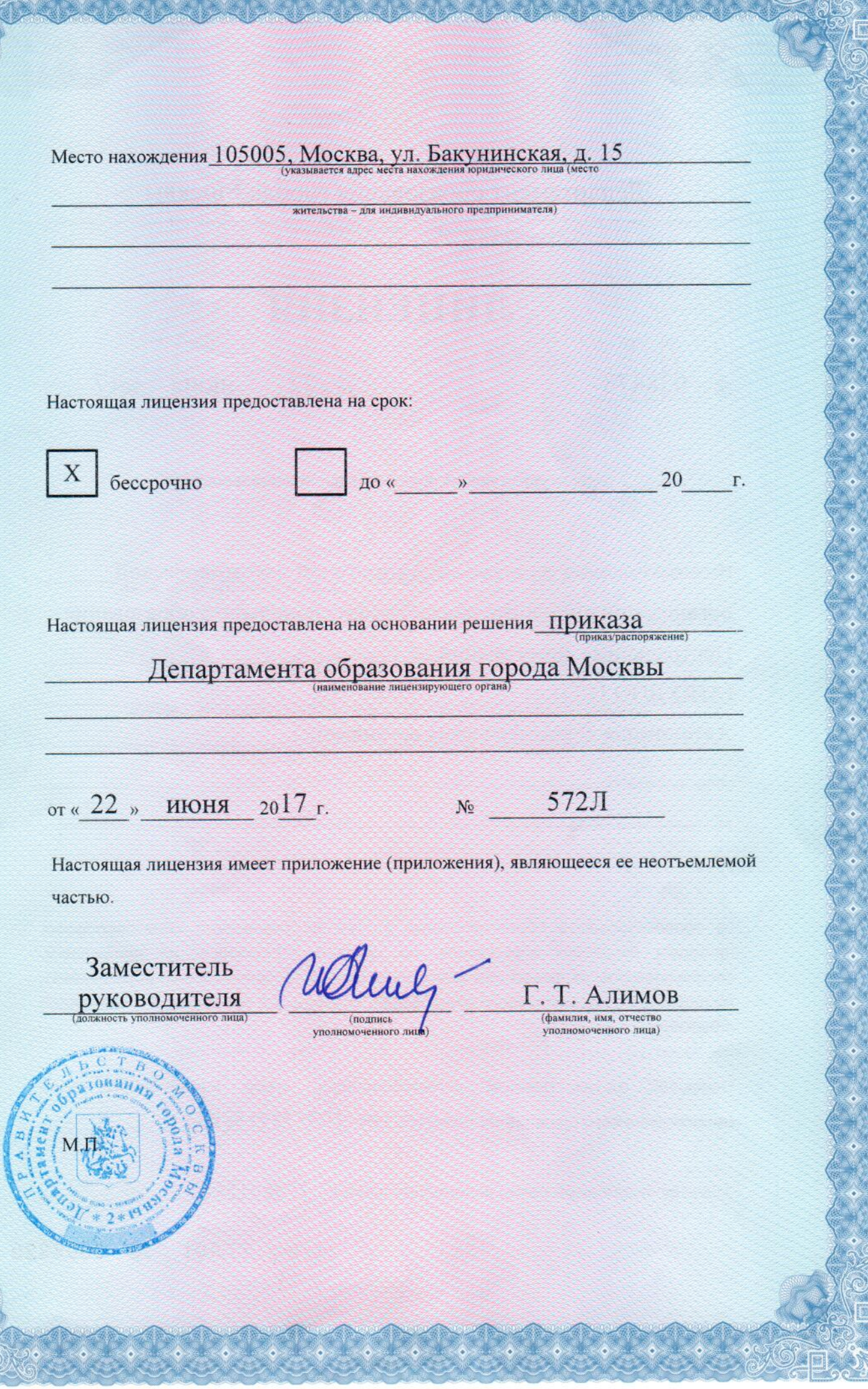

Приложение № 1.1 к лицензии на осуществление образовательной деятельности от «22» июня 2017 г. No 038478

# ДЕПАРТАМЕНТ ОБРАЗОВАНИЯ ГОРОДА МОСКВЫ

наименование лицензирующего органа

Автономная некоммерческая организация дополнительного профессионального образования Центральный Дом знаний

#### АНО ДПО ЦДЗ

#### Автономная некоммерческая организация

ние) юридического лица (указывается полное и (в случа или его филиала, организационно-правовая форма юридического лица, фамилия, имя и (в случае если имеется) отчество индивидуального предпринимателя)

105005, Москва, ул. Бакунинская, д. 15<br>чческого лица или его филиала, место жительства – для индивидуального предпринимателя

место нахождения юриди

#### 105005, Москва, ул. Бакунинская, д. 15

или его филиала, индивидуального предпринимателя, адреса мест осуществления образовательной деятель за исключением мест осуществления образовательной деятельности по дополнительным профессиональным программам,

основным программам профессионального обучения

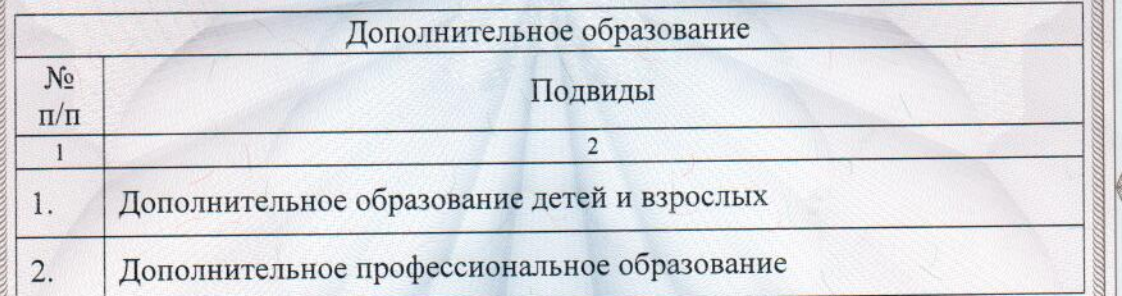

Распорядительный документ лицензирующего органа о предоставлении лицензии на осуществление образовательной деятельности:

> 20  $F_{\cdot}$  Ns

лицензирующего органа о переоформлении лицензии на осуществление образовательной деятельности: Приказ Департамента образования города Москвы

2» июня 2017 г. № 572Л

 $N<sup>o</sup>$ 

7IT01

лимов

0013258

Распорядительный документ

Заместитель руководителя **CONTINUOUS VEGET** ченного лица)

 $OT$   $\alpha$